### НОЧУ ВПО

«Институт гуманитарного образования и информационных технологий»

## **Модели цветообразования**

**к.т.н., доц. Манкевич А.В.**

Цветовая модель - это система представления широкого диапазона цветов на основе ограниченного числа доступных красок в полиграфии или цветовых каналов в мониторах.

Цветовое разрешение (глубина цвета) определяет метод кодирования цветовой информации, и от чего зависит то, сколько цветов на экране может отображаться одновременно.

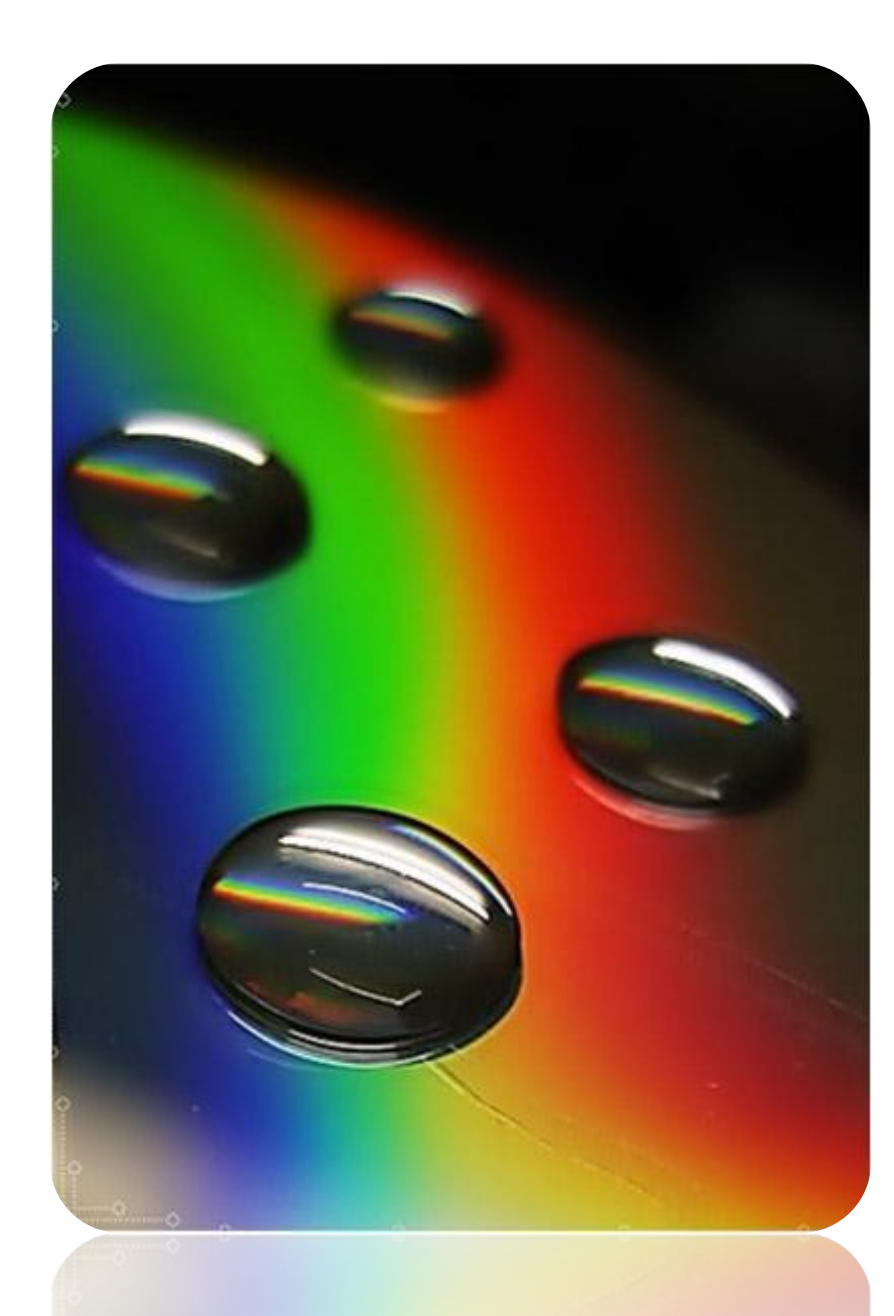

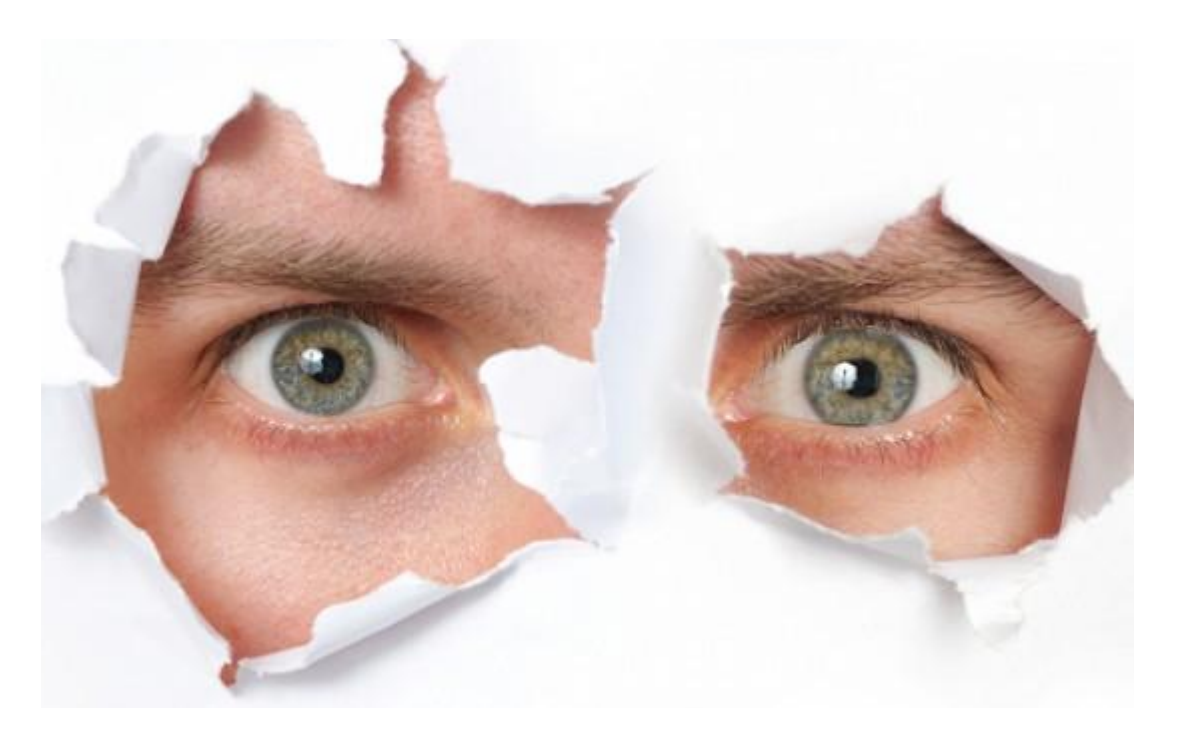

Человеческий глаз лучше всего воспринимает красный, зеленый, синий цвета

### Формирование изображения

Изображение на экране монитора, телевизора или напечатанное принтером на листе бумаги кажется нам непрерывным, сплошным.

Однако, изображение состоит из отдельных светящихся или отражающих точек, т.е. оно дискретизировано.

Экран телевизора при близком рассмотрении: изображение состоит из отдельных светящихся точек красного, зеленого и синего цветов.

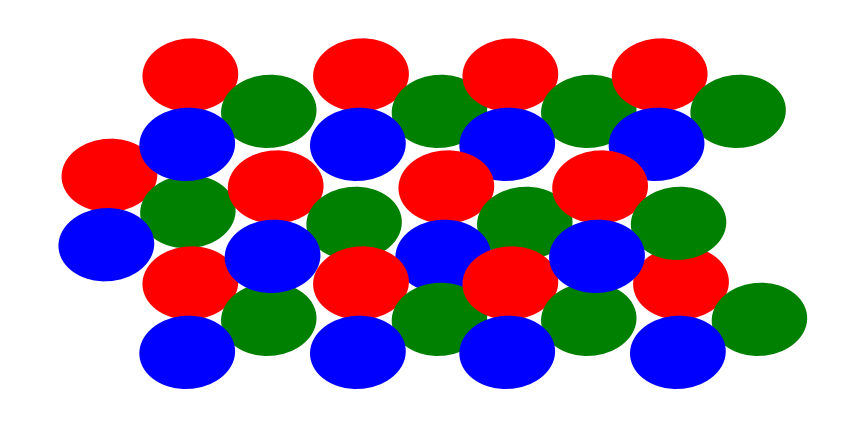

мозаика точек люминофора на экране монитора, телевизора

### Формирование изображения

Соседние точки люминофора красного, зеленого и синего цветов образуют триаду точек, которая воспринимается нами как одна точка, цвет которой зависит от интенсивности составляющих цветов (RGB)

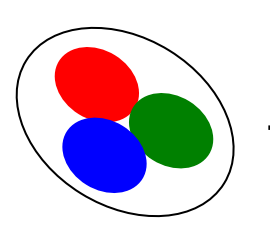

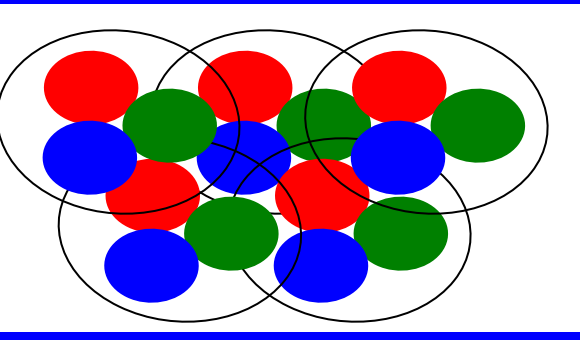

Триада точек на экране  $\left(\begin{array}{ccc} 1 & \sqrt{1} & \sqrt{1} & \sqrt{1} & \sqrt{1} \sqrt{1} & \sqrt{1} & \sqrt{1} & \sqrt{1} & \sqrt{1} & \sqrt{1} & \sqrt{1} & \sqrt{1} & \sqrt{1} & \sqrt{1} & \sqrt{1} & \sqrt{1} & \sqrt{1} & \sqrt{1} & \sqrt{1} & \sqrt{1} & \sqrt{1} & \sqrt{1} & \sqrt{1} & \sqrt{1} & \sqrt{1} & \sqrt{1} & \sqrt{1} & \sqrt{1} & \sqrt{1} & \sqrt{1} & \sqrt{1} & \$ нескольких триад

При формировании изображения на экране используются свойства нашего зрения:

- 1. Объекты, имеющие малое угловое разрешение, глаз не различает они сливаются в один объект.
- 2. Инертность зрения глаз не успевает различить отдельные объекты, если они "мелькают" перед глазами с частотой свыше 20 Гц (больше 20 объектов в секунду).

### Формирование изображения на экране

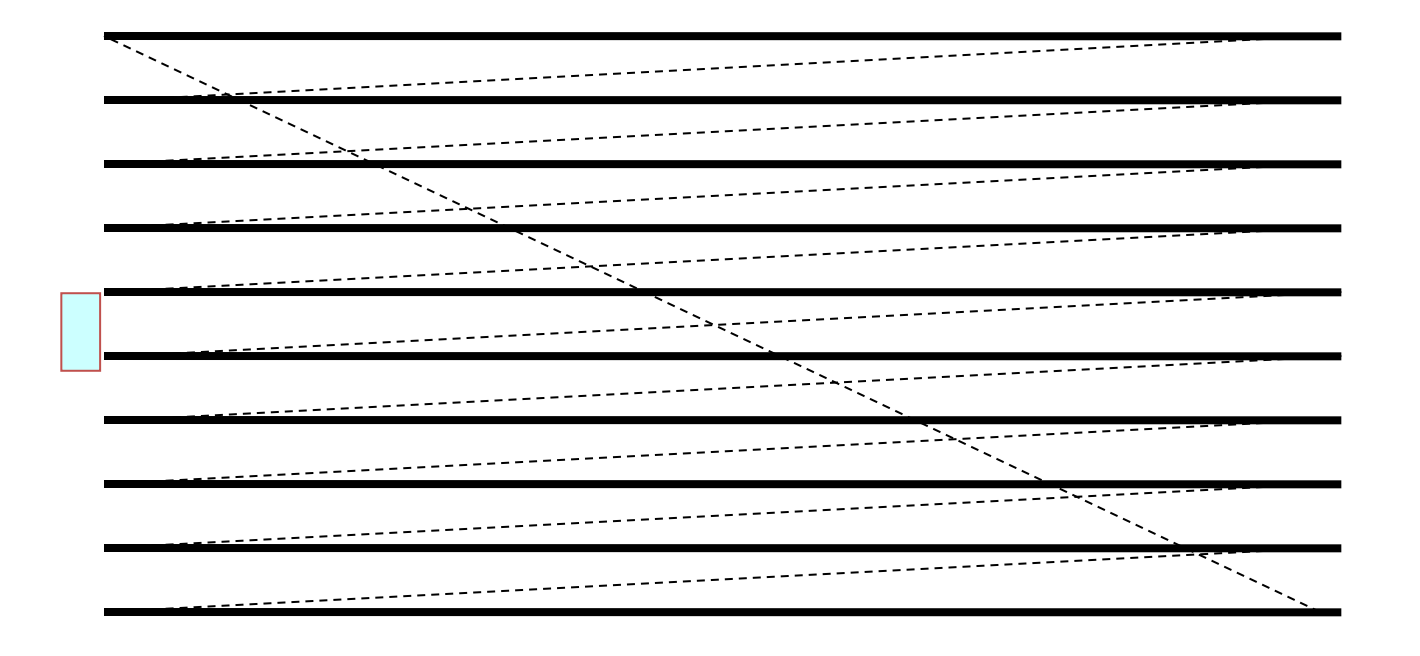

Модулированный электронный луч очень быстро пробегает экран монитора, формируя один кадр

линии, создающие изображение

линии обратного хода (погашены)

#### Формирование одного кадра на экране кинескопа (замедлено)

В секунду меняется 50-100 кадров, создавая эффект непрерывного движения <sup>7</sup>

### Формирование изображения

Таким образом, изображение на экране дискретизировано, т.е. разбито на отдельные маленькие участки – пиксели, совокупность которых образует растр.

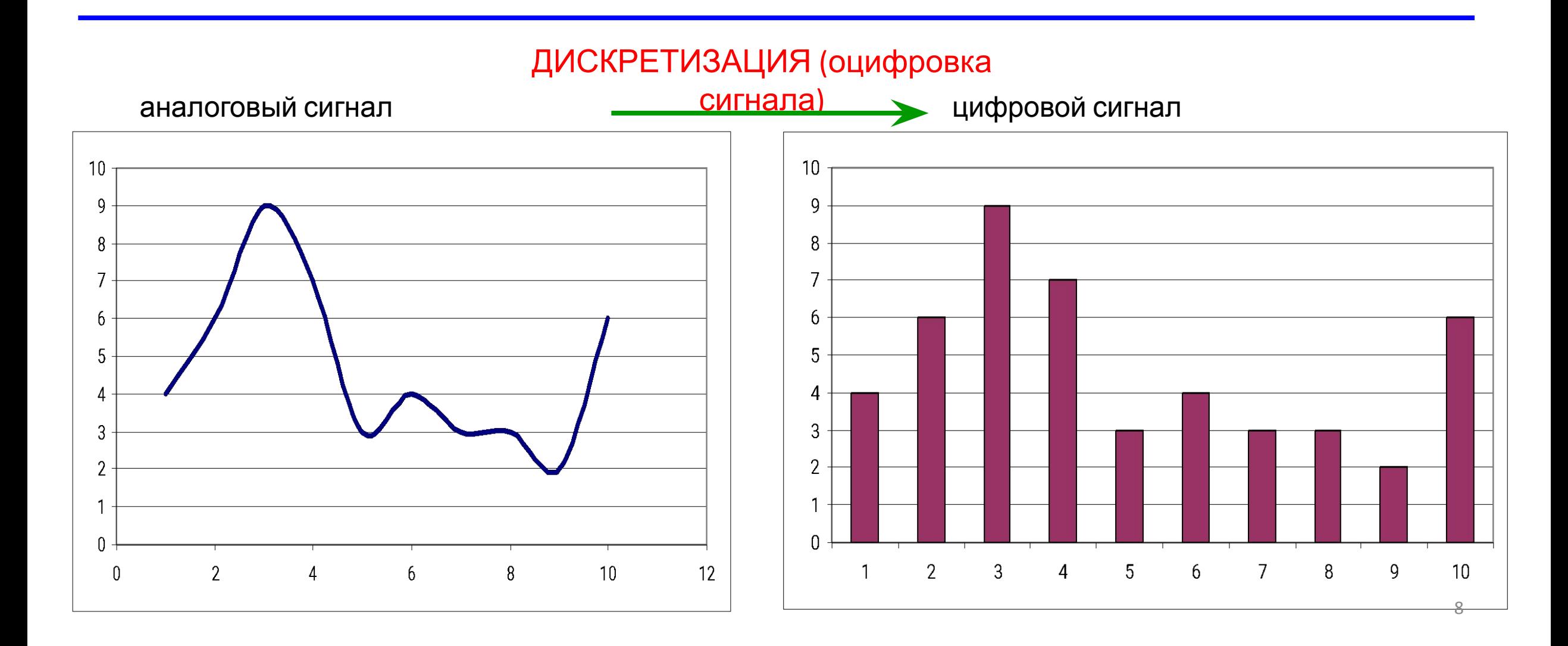

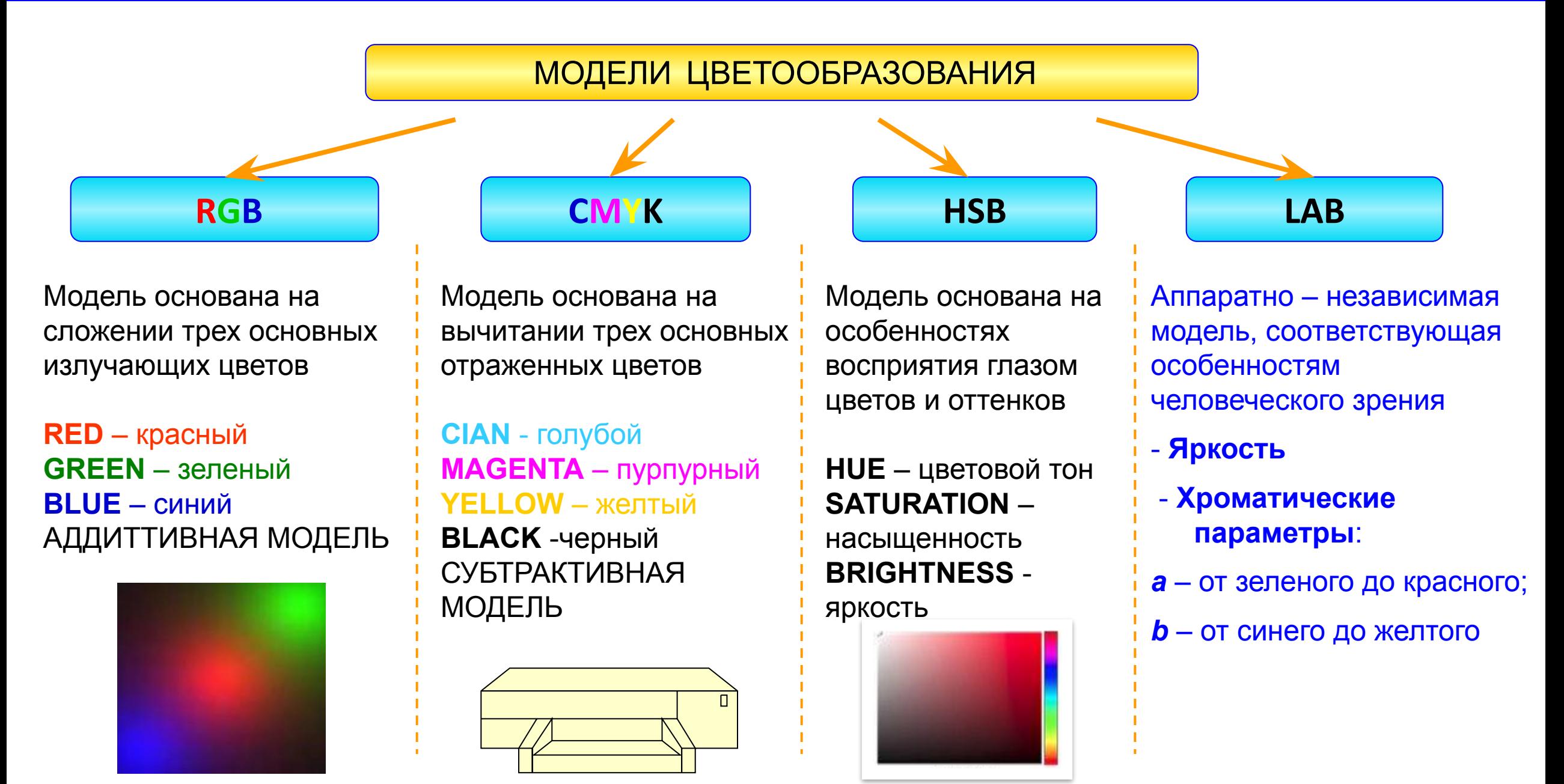

### **МОДЕЛЬ RGB**

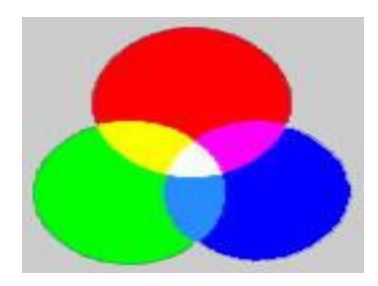

 Эта модель описывает излучаемые цвета. Она является трехканальной, основана на трёх основных (базовых) цветах: красный (Red), зелёный (Green) и синий (Blue) Остальные цвета получаются сочетанием базовых

- пространственное представление модели

В компьютере каждый канал кодируется одним байтом, т.е. каждый базовый цвет может принимать значения от 0 до 255 (в десятичной) или от 00 до FF (в шестнадцатеричной)

RGB в виде куба

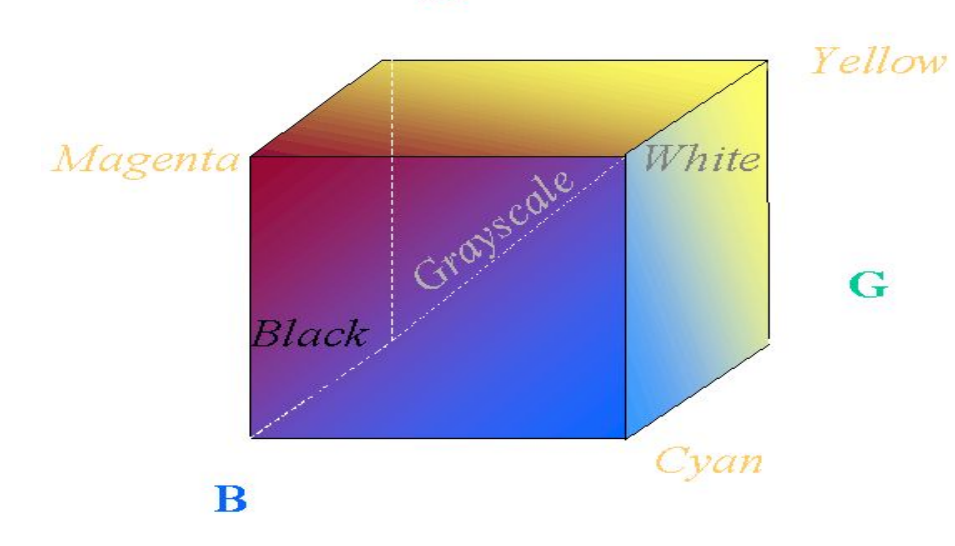

 $\mathbf R$ 

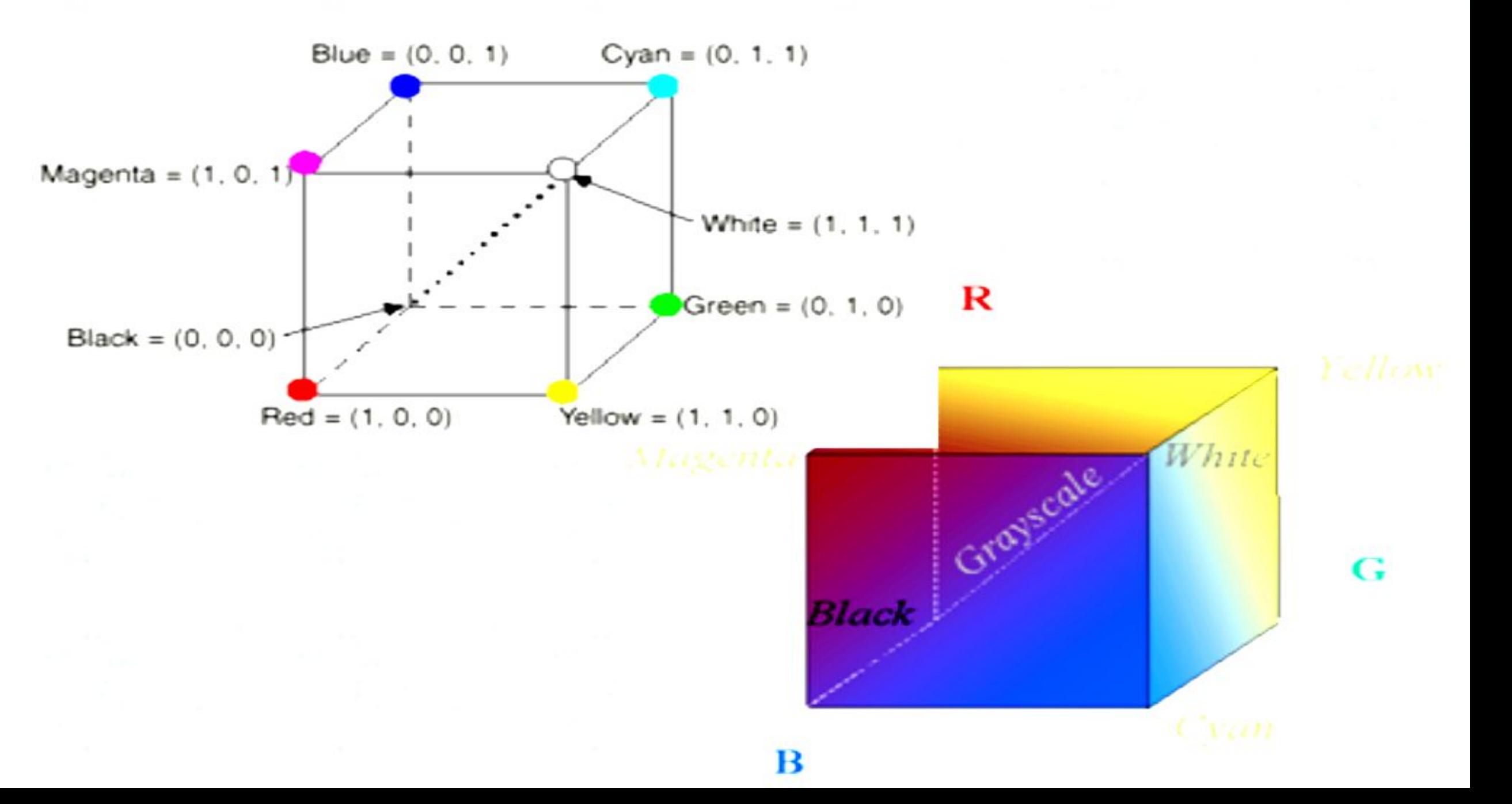

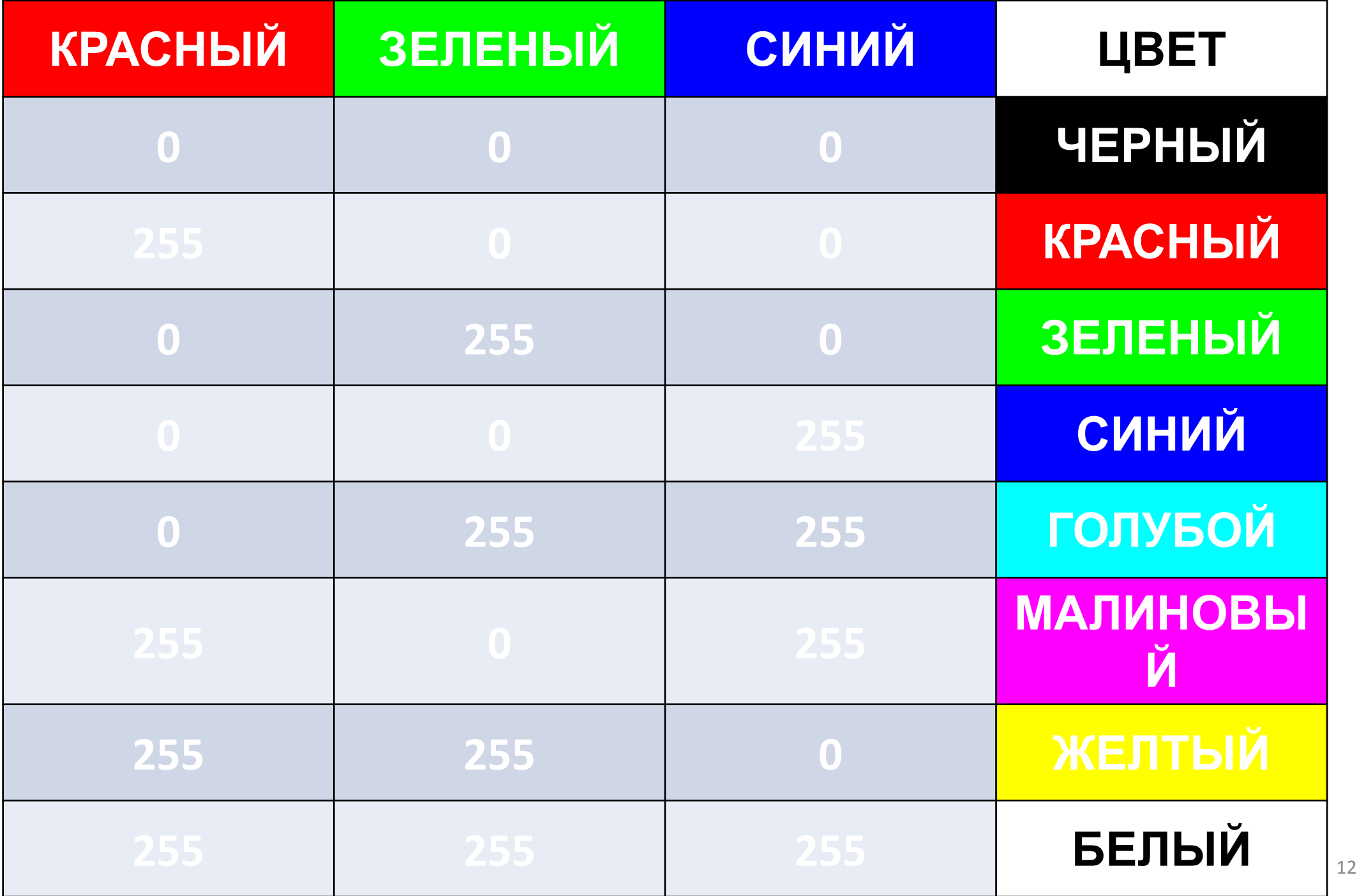

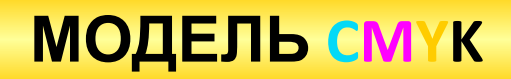

Модель описывает поглощаемые цвета. Основные цвета в CMYK голубой (Cyan), пурпурный (Magenta), жёлтый (Yellow), получаются путем вычитания из белого основных цветов модели RGB

**ГОЛУБОЙ = БЕЛЫЙ - КРАСНЫЙ**

**ЖЕЛТЫЙ = БЕЛЫЙ - СИНИЙ**

**ПУРПУРНЫЙ = БЕЛЫЙ - ЗЕЛЁНЫЙ**

(поглощается бумагой красный)

(поглощается бумагой зеленый)

(поглощается бумагой синий)

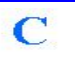

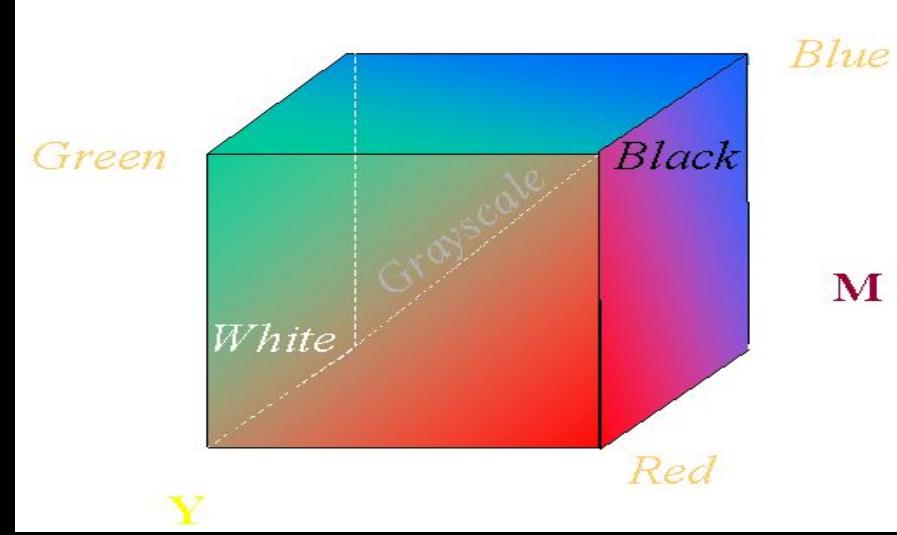

- пространственное представление модели CMYK в виде куба

CMYK – основа полиграфии, добавлен черный цвет BLACK, четырехканальная модель

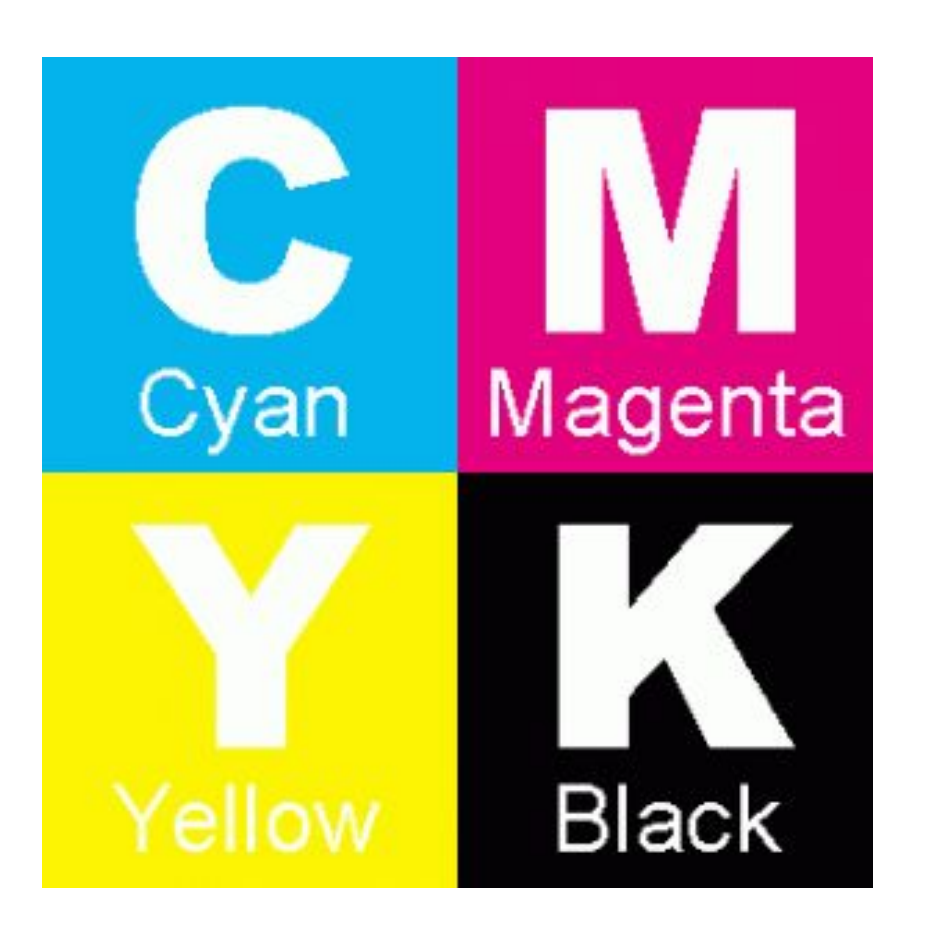

Субтрактивный - при увеличении яркости отдельных цветов результирующий цвет становится темнее.

В палитре CMY каждый из цветов может менять свою интенсивность от 0 до 255.

 0 – интенсивность цвета минимальна 255 – интенсивность цвета максимальна

Из-за особенностей типографских красок смесь трех цветов дает не черный, а грязно – коричневый цвет. Поэтому к основным цветам добавляют еще и черный.

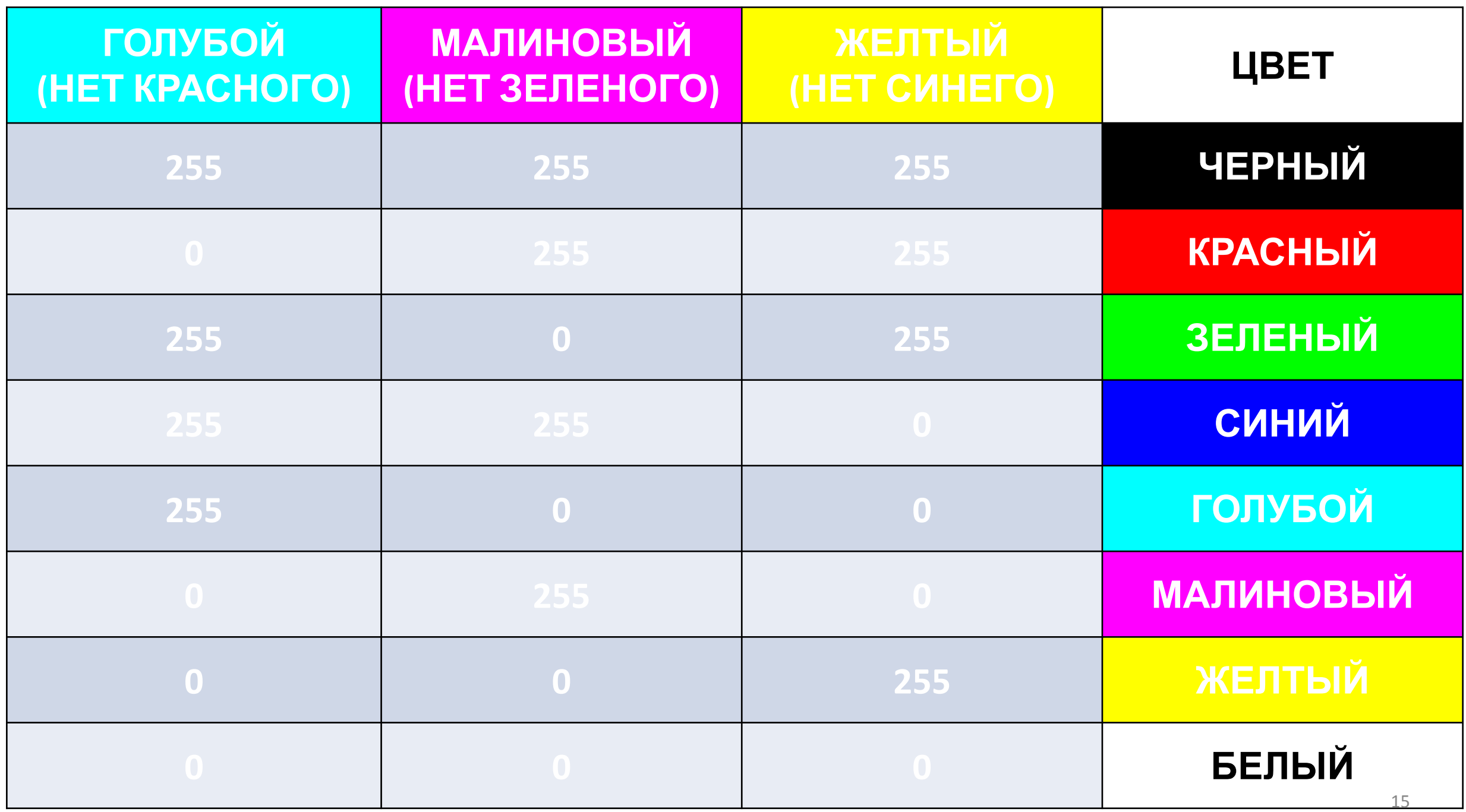

## **Отличие в воспроизведении цветов в моделях RGB и СMYK**

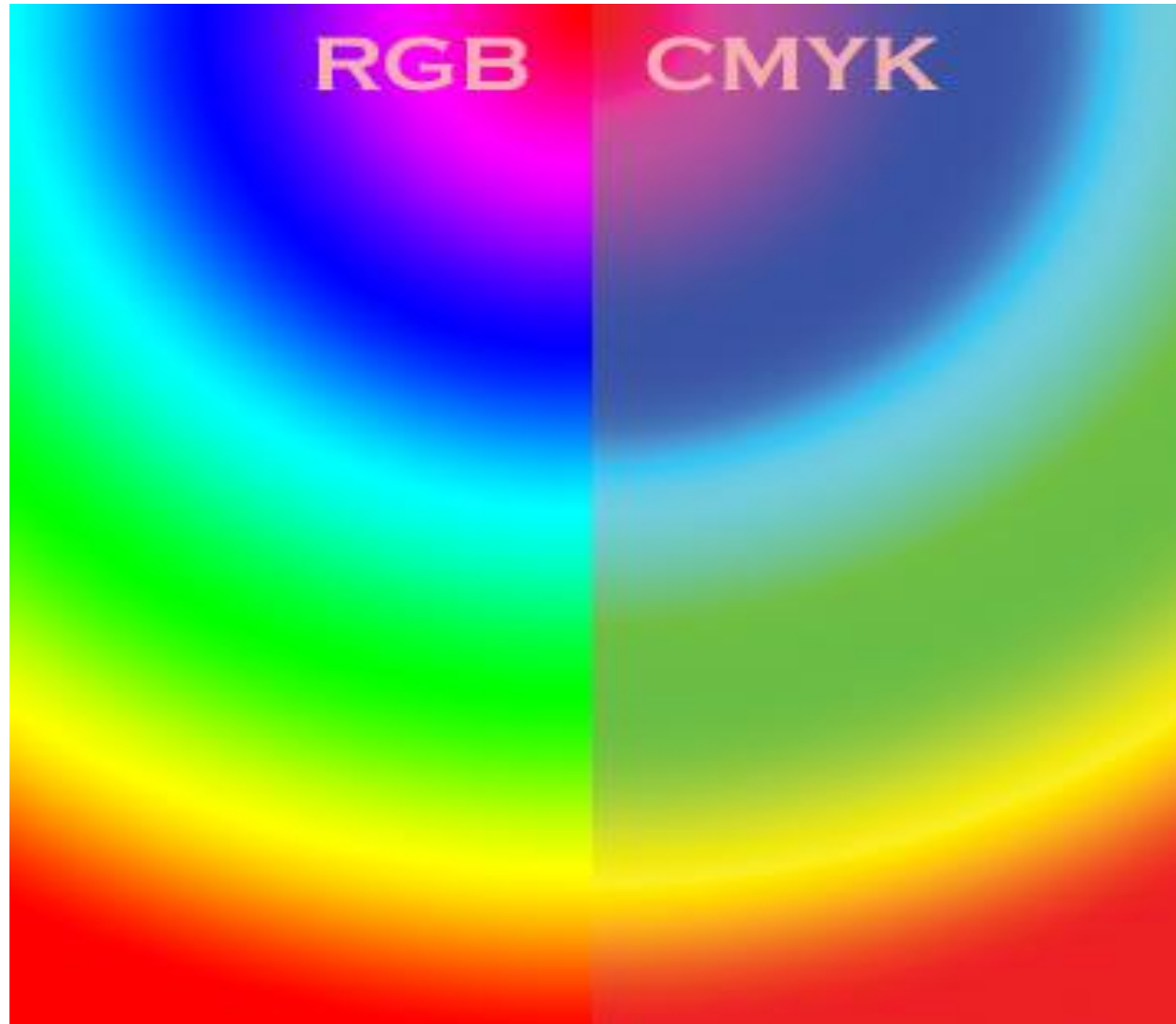

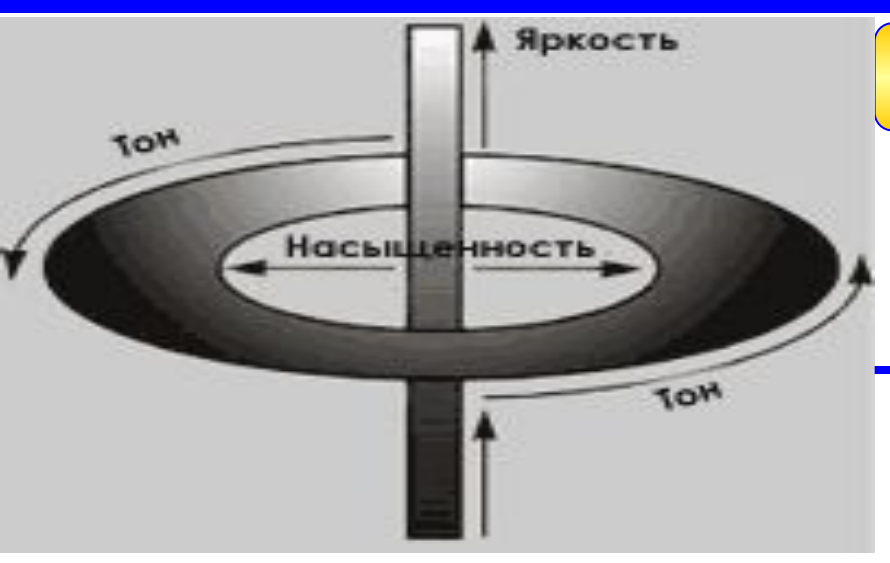

### **МОДЕЛЬ HSB**

**HSB** - модель, которая в принципе является аналогом RGB, основана на её цветах, но отличается системой координат.

**HSB** – 3-х канальная модель, характеризующаяся параметрами:

1. HUE – цветовой тон (цвет)

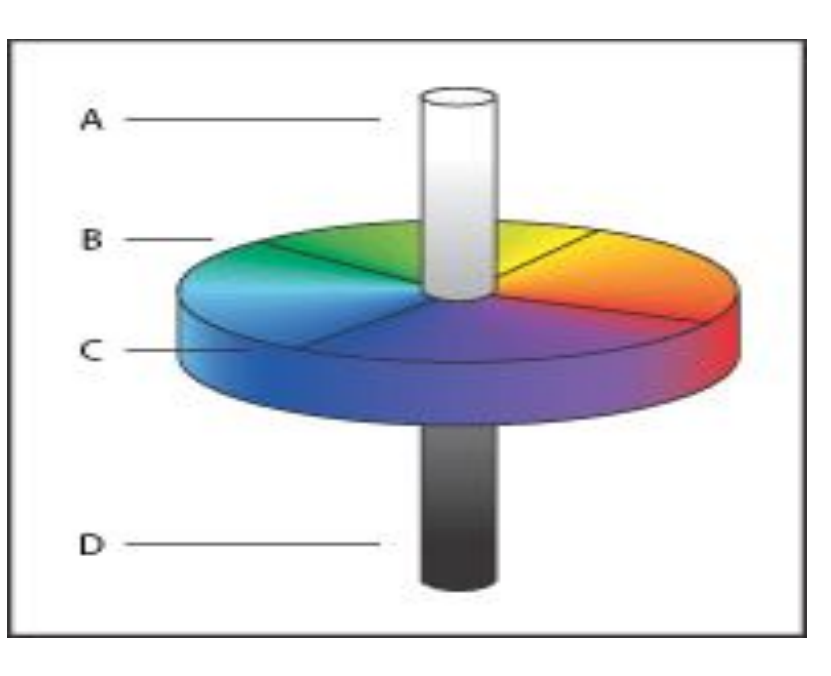

- 2. SATURATION насыщенность (процент добавленной к цвету белой краски)
- 3. BRIGHTNESS яркость (процент добавленной к цвету чёрной краски)

Любой цвет в HSB получается добавлением к основному спектру чёрной или белой, т.е. фактически серой краски

## **Цветовая модель HSB**

При работе в графических программах с помощью этой модели очень удобно подбирать цвет, так как представление в ней цвета согласуется с его восприятием человеком.

**Hue** — цветовой тон

**Saturation** — насыщенность

**Brightness** — яркость

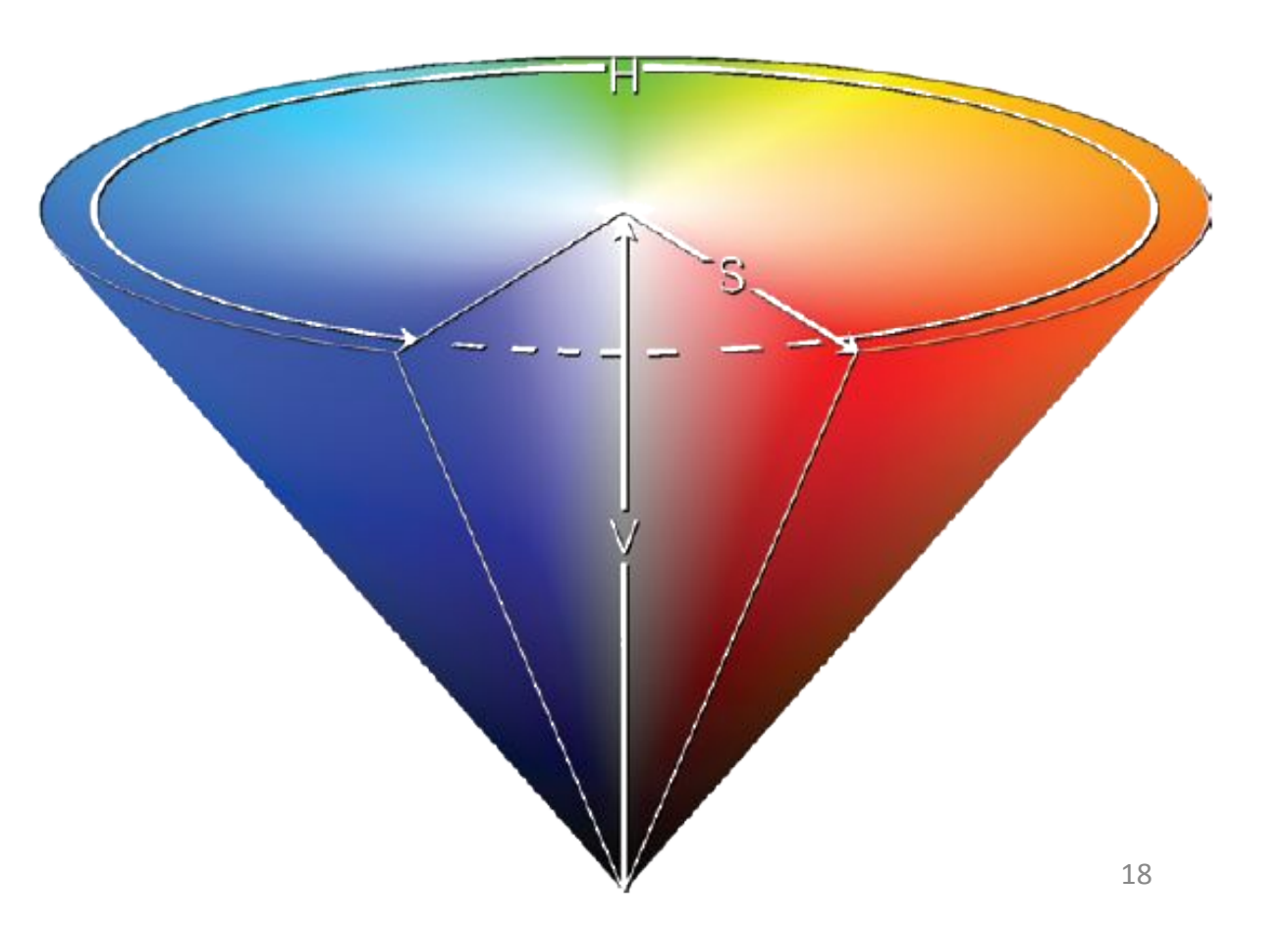

Тон имеет 360 уровней, а цвет и яркость по 100 уровней.

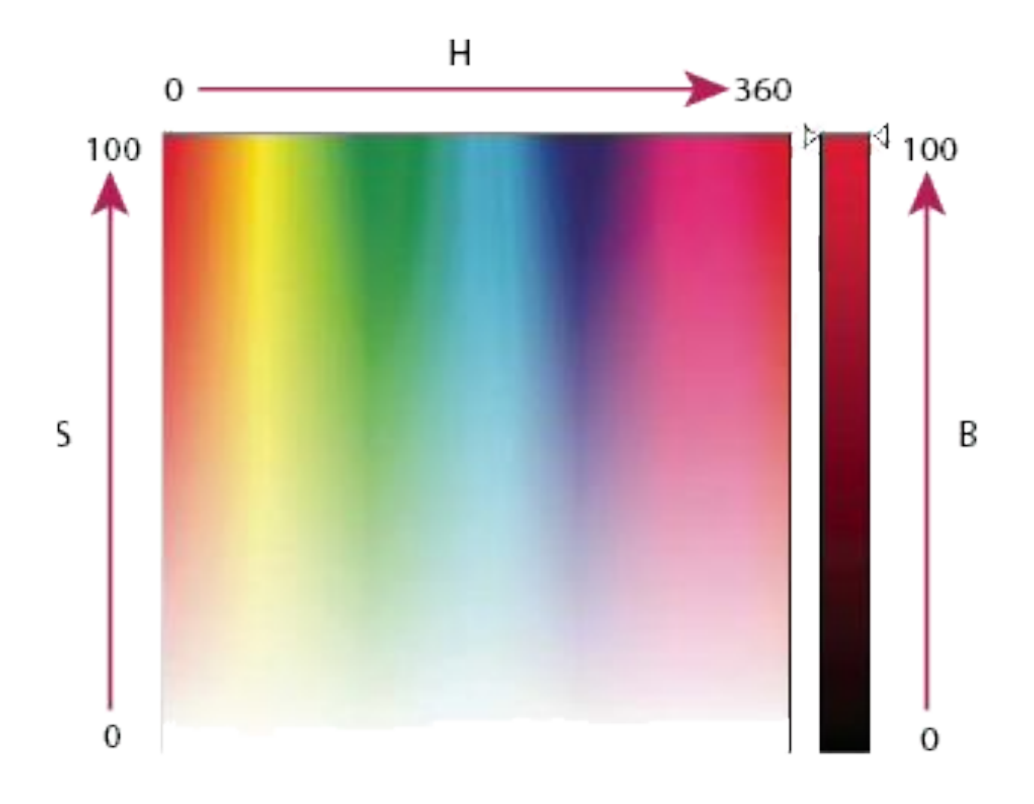

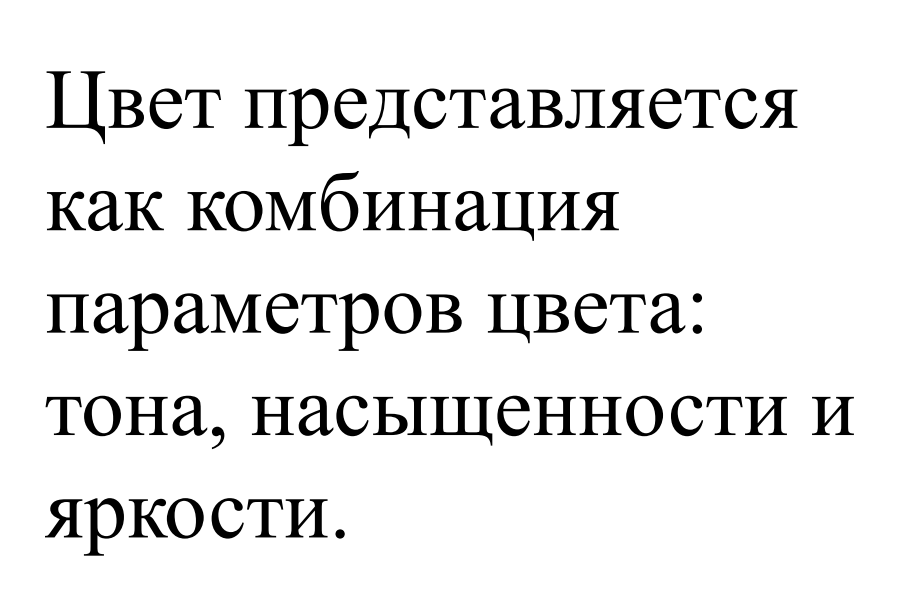

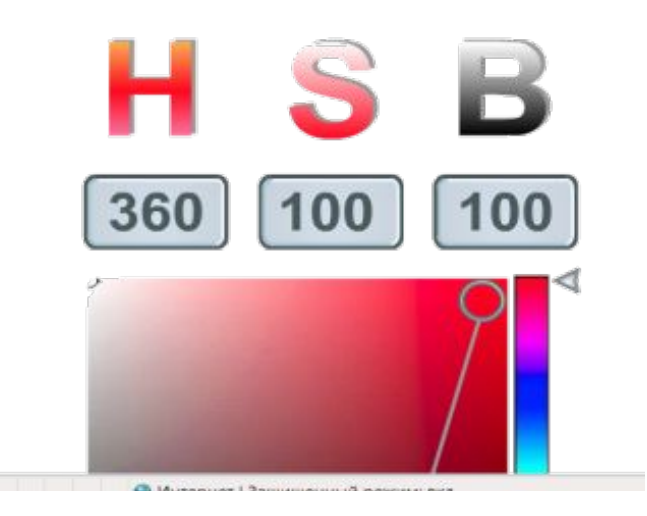

## **Круговое расположение цветов модели HSB**

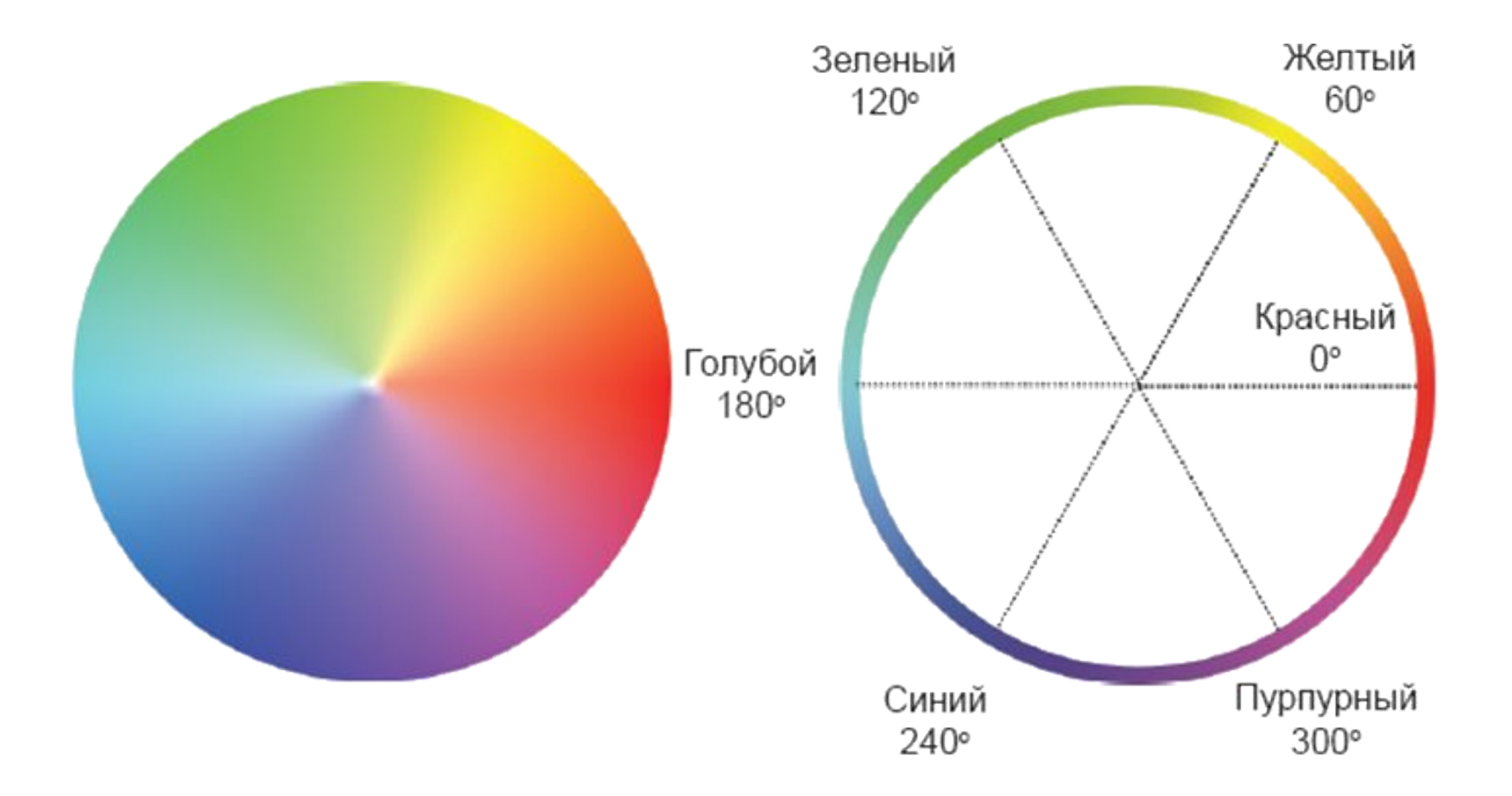

#### МОДЕЛЬ LAB

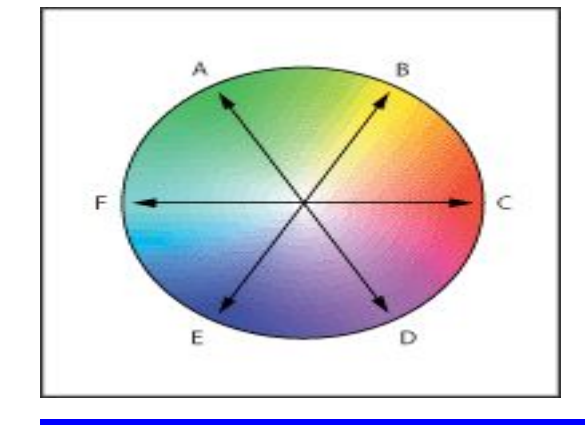

Цветовая модель LAB, была специально разработана для получения предсказуемых цветов, т.е. она является аппаратнонезависимой и соответствующей особенностям восприятия цвета глазом человека.

Модель содержит 3 канала передачи цвета:

- 1. Яркость (Свет, Light)
- 2. Хроматический параметр а, характеризующий изменение цвета от зеленого до красного тонов
- 3. Хроматический параметр b, характеризующий изменение цвета от синего до желтого тонов

Модель LAB имеет большой цветовой охват, включая RGB и CMYK, поэтому используется в полиграфии для перевода изображений из одной модели в другую, между устройствами.

### **СРАВНЕНИЕ ЦВЕТОВЫХ МОДЕЛЕЙ**

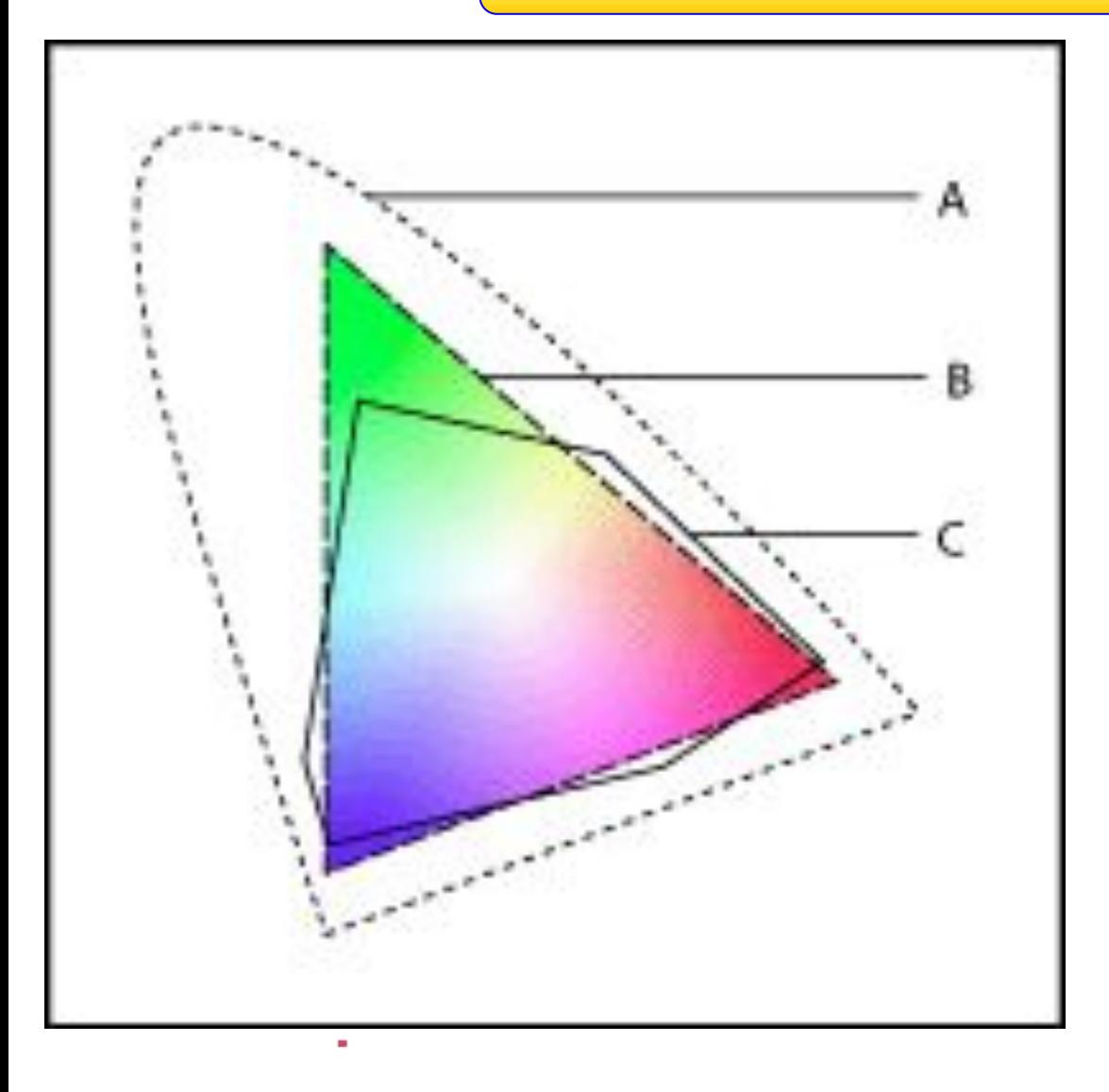

Цветовым охватом называется максимальный диапазон цветов, который может быть сохранен и воспроизведен цветовой моделью

#### На рисунке:

А – цветовой охват человеческого глаза (≈ Lab)

В – цветовой охват модели RGB (то, что мы видим на экране монитора, телевизора) С – цветовой охват модели CMYK (то, что мы видим на листе бумаги при распечатке изображения на принтере)

модель

# **RGB** – удобна для компьютера **CMYK** – для типографий **HSB-** для человека

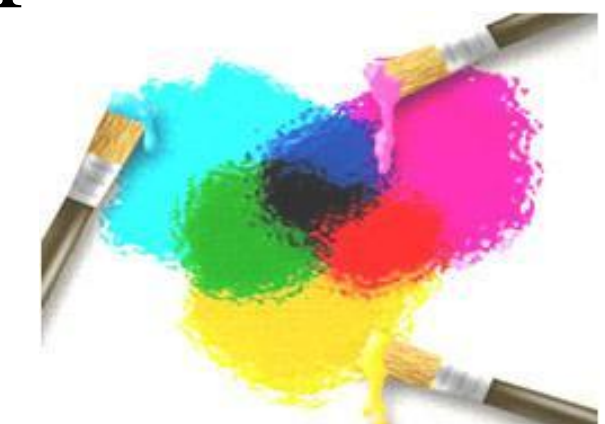

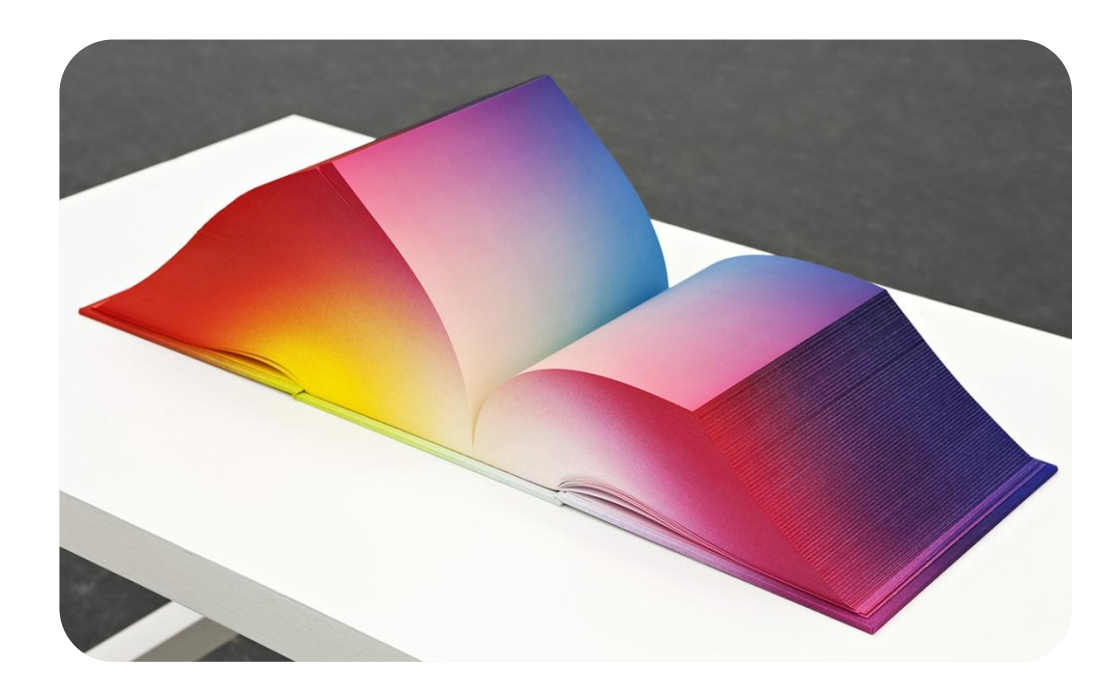

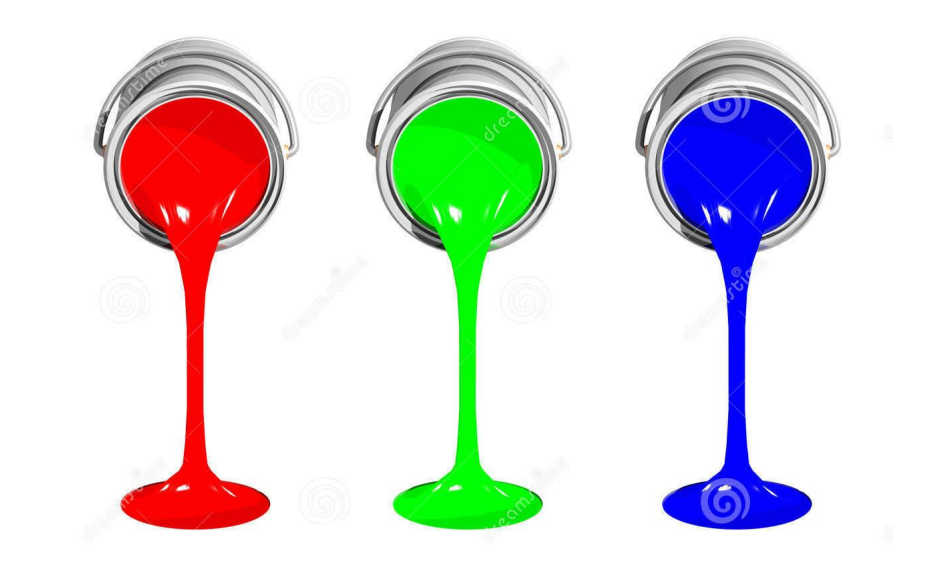

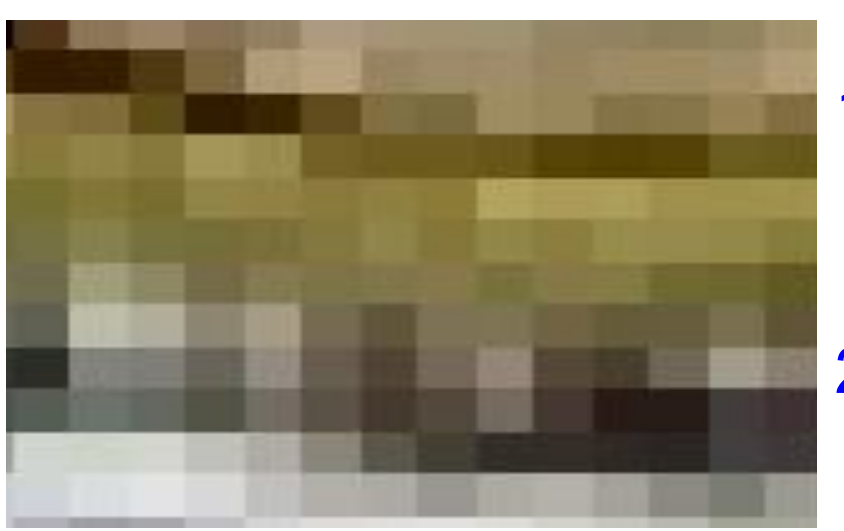

Объем графического файла (картинки) зависит:

- 1. От числа пикселей в картинке, которое равно произведению ширины изображения (в пикселях) на его высоту
- 2. От того, сколько бит информации необходимо для кодирования одного пикселя. Эта величина называется глубиной цвета *I*

### **ОБЪЕМ ФАЙЛА =** *A* **×***B* **×** *I*

- Где: *А* ширина изображения в пикселях;
- *В* высота изображения в пикселях;
- *I* глубина цвета в битах

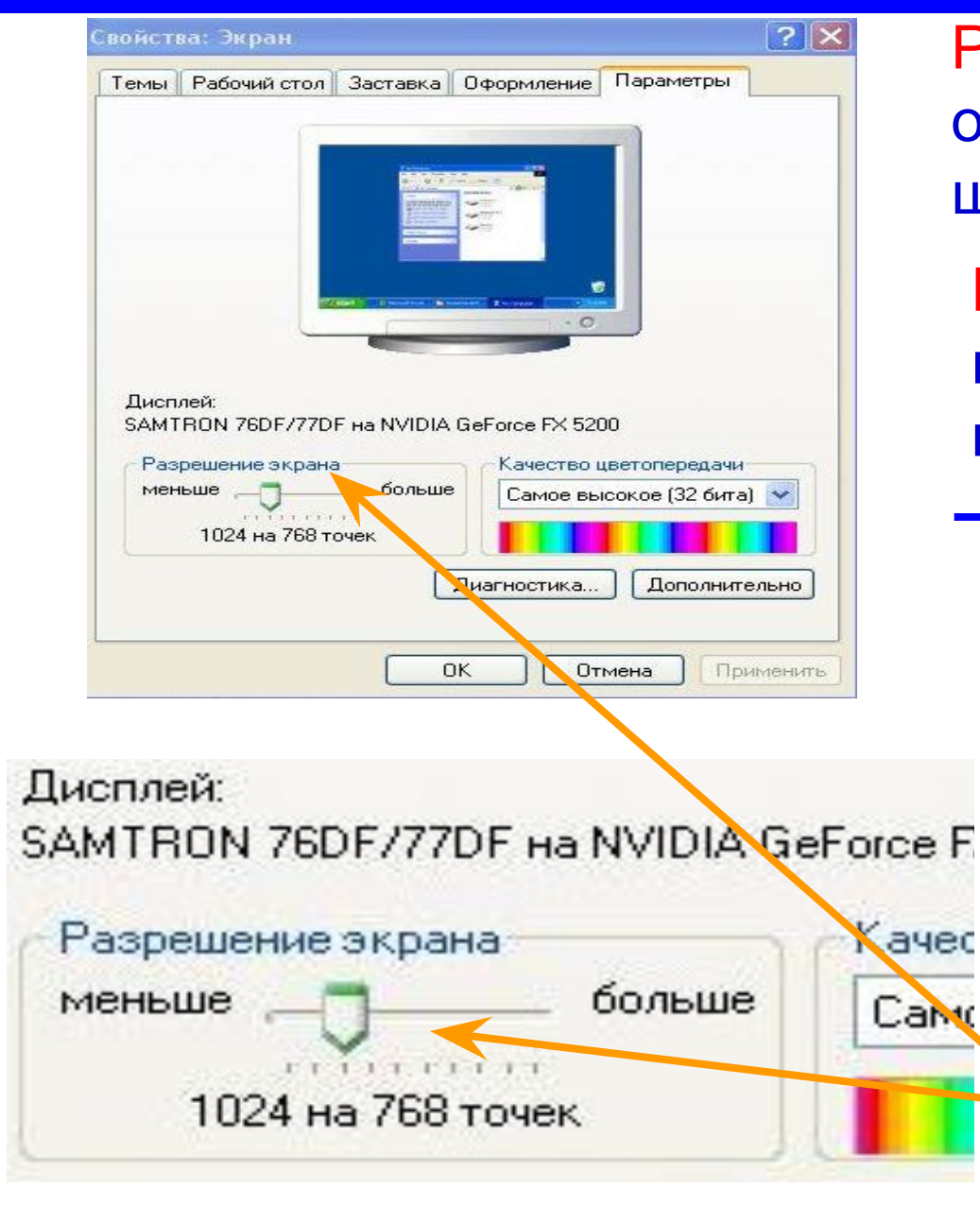

Разрешение экрана определяет количество отображаемых на экране пикселей по ширине и высоте

Разрешение экрана зависит во многом не от монитора, а от параметров видеокарты компьютера (объема ее видеопамяти)

Мониторы (и видеокарты) могут работать в различных графических режимах. Наиболее часто используемые режимы разрешения: 1024 ×768 пикселей

1920 x 1080 пикселей

**Как посмотреть и изменить разрешение экрана**

#### РАЗМЕР КАРТИНКИ:

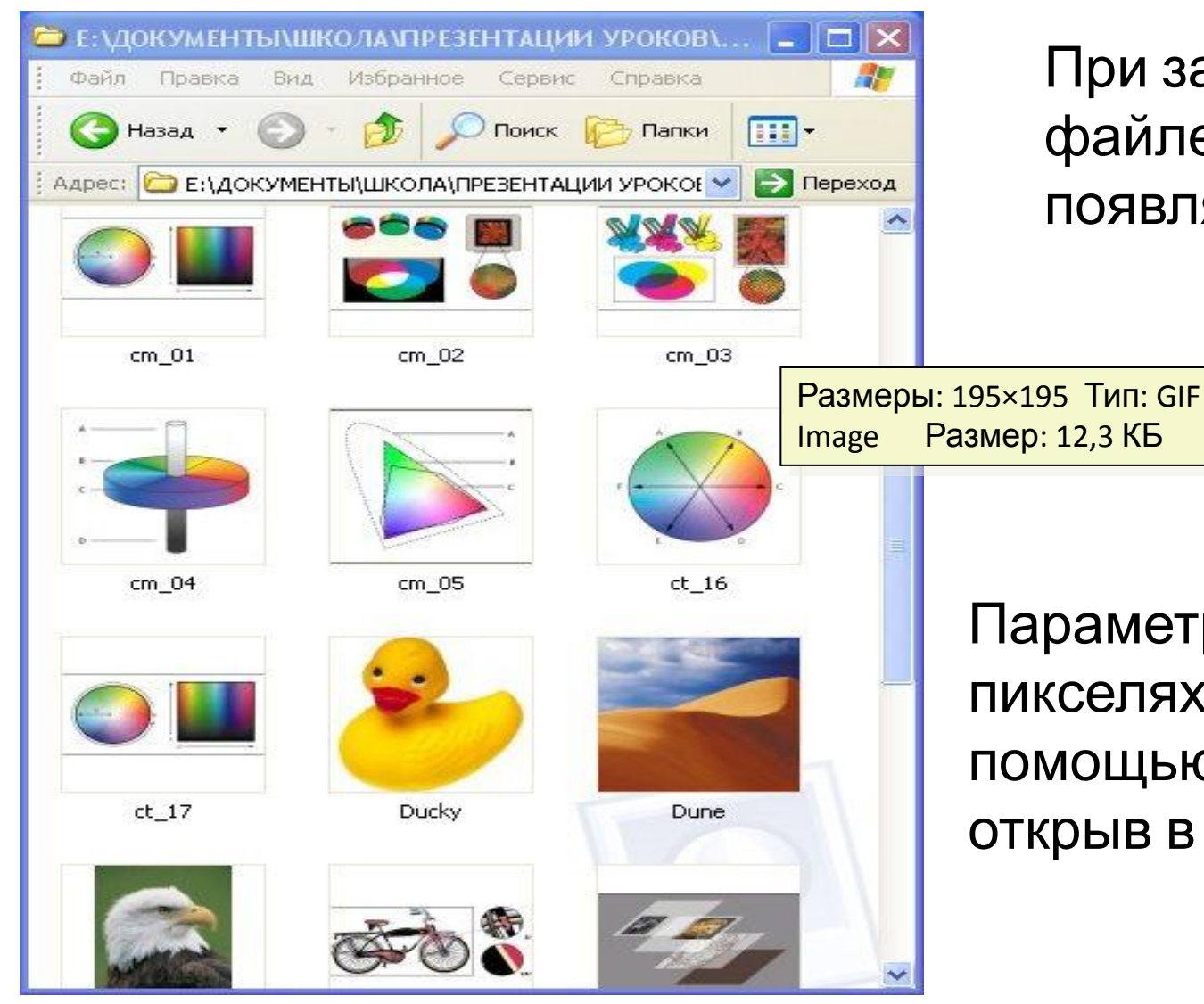

При задержке курсора на графическом файле, находящемся в папке, появляется подсказка о размерах файла

Параметры картинки (ширину А и высоту В в пикселях) легко определить и изменить с помощью любого графического редактора, открыв в нем нужный графический файл

ГЛУБИНА ЦВЕТА I – это количество бит, отводимых для кодирования одного пикселя

Если для кодирования одного пикселя взять 1 бит, то с его помощью мы можем получить только 2 цвета: черный (0) и белый (1) , т.е. черно-белое изображение

Если 2 бита – 4 цвета (00,01,10,11) 8 бит -  $2^8$  цветов = 256 цветов …и т.д.

Таким образом, число цветов можно определить по формуле:

 $M = 2<sup>1</sup>$  *N* – количество цветов *I* – битовая глубина цвета

**Вывод: чем больше бит применяется для кодирования 1 пикселя, тем больше цветов и реалистичнее изображение, но и размер файла тоже увеличивается**

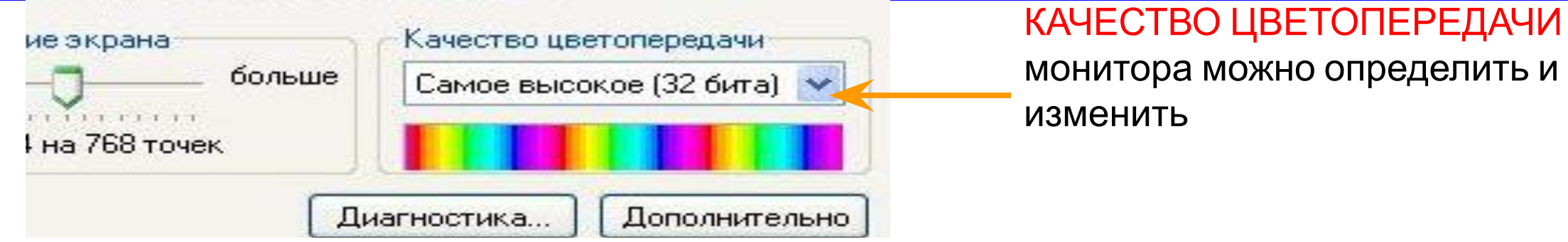

#### ТАБЛИЦА ЦВЕТОВ при различной глубине цвета

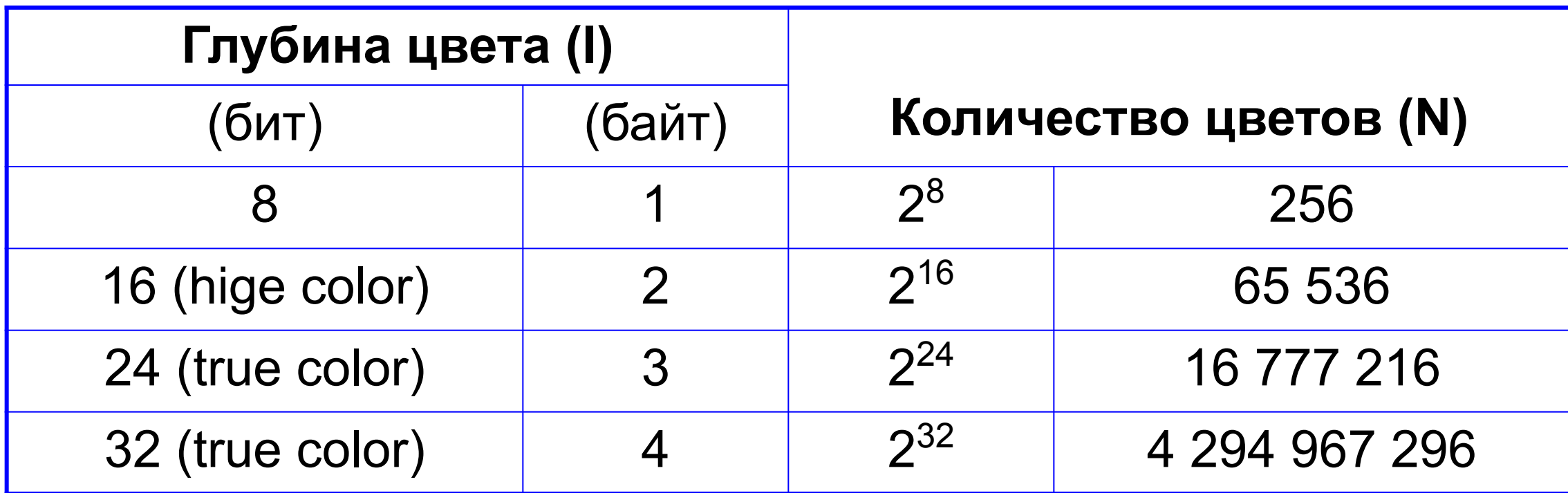

## ПРИМЕРЫ РАСЧЕТА ГРАФИЧЕСКИХ ФАЙЛОВ

Пример 1: Определить размер 24 - битного графического файла с разрешением 800×600

#### РЕШЕНИЕ:

Из условия файл имеет следующие параметры:

- 1. Ширина А = 800 пикселей
- 2. Высота В = 600 пикселей
- 3. Глубина цвета I = 24 бит (3 байта)

**ОБЪЁМ ФАЙЛА(V) = A ×B × I**

V = 800×600×24 = 11520000 бит = 1440000 байт = 1406,25 Кбайт = 1,37 Мбайт

Ответ: V = 1,37 Мб

Пример 2: Определить необходимый объём памяти видеокарты для реализации 32 – битного режима монитора с разрешением 1024×768

#### РЕШЕНИЕ:

Объем видеопамяти для отображения экрана с заданными параметрами определяется по той же формуле:

**ОБЪЁМ ФАЙЛА(V) = A ×B × I**

V = 1024×768×32 = 25165824 бит = 3145728 байт = 3072 Кбайт = 3 Мбайт

Ответ: Объём видеопамяти должен быть не менее 3 Мбайт

Пример 3: В процессе оптимизации изображения количество цветов было уменьшено с 65536 до 256. Во сколько раз при этом уменьшился объем файла

РЕШЕНИЕ:

$$
M_3 \text{ формynb} \qquad \qquad \boxed{N = 2^1}
$$

следует, что глубина цвета

$$
I = \log_2 N
$$

Тогда глубина до оптимизации I $_{_1}$  = log $_{2}$ 65536 = 16 бит, после оптимизации I $_{_2}$  = log $_{2}$ 256 = 8 бит , а размеры картинки в пикселях не изменились.

Поэтому

$$
V_1 = axb \times 16 = 16 ab
$$

 $V_2 = axb \times 8 = 8$  ab

$$
\frac{V_1}{V_2} = \frac{16ab}{8ab} = 2
$$

Ответ: Размер файла уменьшился в 2 раза

#### **ЗАКЛЮЧЕНИЕ**

 Итак, размер графического файла зависит от размеров изображения и количества цветов.

При этом качественное изображение с 24 или 32-битным

кодированием получается довольно большим (мегабайты)

Это очень неудобно для хранения и передачи изображений (особенно в сети Интернет)

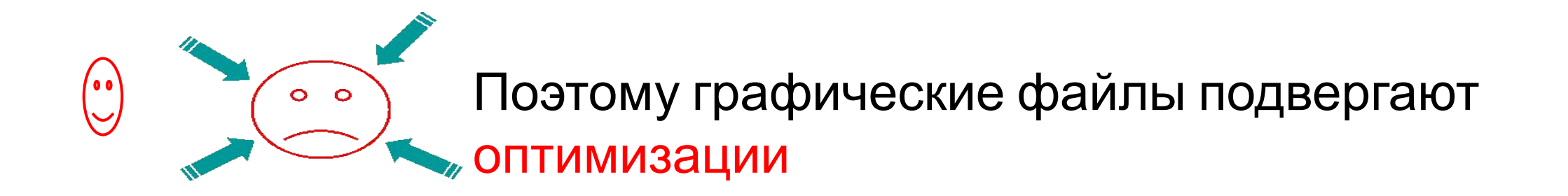

Спасибо за внимание!